#### ФЕДЕРАЛЬНОЕ АГЕНТСТВО ЖЕЛЕЗНОДОРОЖНОГО ТРАНСПОРТА

Федеральное государственное бюджетное образовательное учреждение высшего образования «Иркутский государственный университет путей сообщения» (ФГБОУ ВО ИрГУПС)

> УТВЕРЖДЕНА приказом ректора от «31» мая 2024 г. № 425-1

# **Б1.В.ДВ.09.01 Языковые средства доступа к информации в системах баз данных**

рабочая программа дисциплины

Специальность/направление подготовки – 10.03.01 Информационная безопасность Специализация/профиль – Безопасность автоматизированных систем (по отрасли или в сфере профессиональной деятельности) Квалификация выпускника – Бакалавр Форма и срок обучения – очная форма 4 года Кафедра-разработчик программы – Информационные системы и защита информации

Общая трудоемкость в з.е. – 3 Часов по учебному плану (УП) – 108 В том числе в форме практической подготовки (ПП) – 24 (очная)

Формы промежуточной аттестации очная форма обучения: зачет 5 семестр

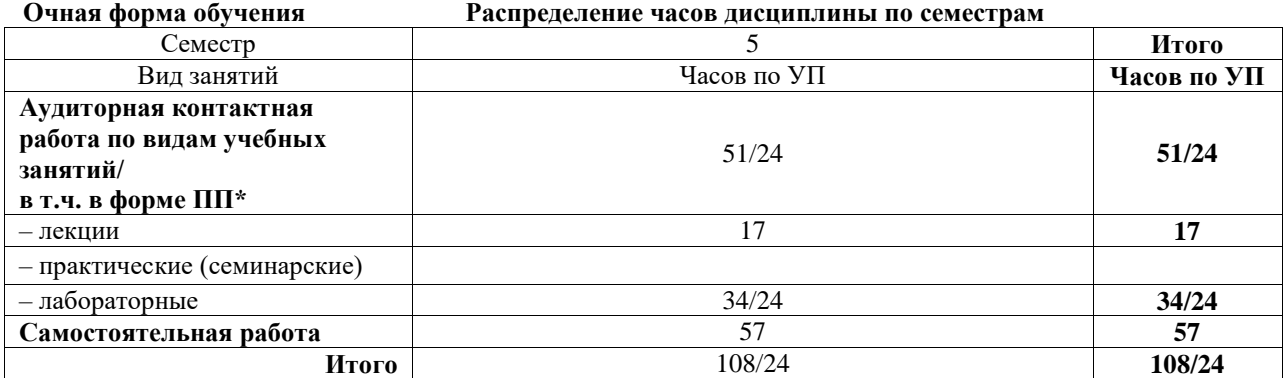

\* В форме ПП – в форме практической подготовки.

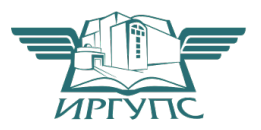

#### ИРКУТСК Электронный документ выгружен из ЕИС ФГБОУ ВО ИрГУПС и соответствует оригиналу

Подписант ФГБОУ ВО ИрГУПС Трофимов Ю.А. 00920FD815CE68F8C4CA795540563D259C с 07.02.2024 05:46 по 02.05.2025 05:46 GMT+03:00 Подпись соответствует файлу документа

Рабочая программа дисциплины разработана в соответствии с федеральным государственным образовательным стандартом высшего образования – бакалавриат по направлению подготовки 10.03.01 Информационная безопасность, утвержденным Приказом Министерства науки и высшего образования Российской Федерации от 17.11.2020 № 1427.

Программу составил(и): старший преподаватель, Ю.О. Купитман

Рабочая программа рассмотрена и одобрена для использования в учебном процессе на заседании кафедры «Информационные системы и защита информации», протокол от «21» мая 2024 г. № 11

Зав. кафедрой, к. э. н, доцент Т.К. Кириллова

#### **1 ЦЕЛЬ И ЗАДАЧИ ДИСЦИПЛИНЫ**  $1.1 \text{ Hz}$

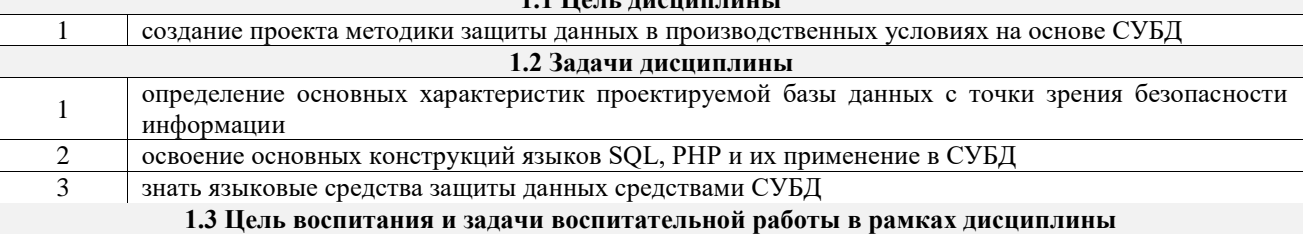

Профессионально-трудовое воспитание обучающихся

Цель профессионально-трудового воспитания – формирование у обучающихся осознанной профессиональной ориентации, понимания общественного смысла труда и значимости его для себя лично, ответственного, сознательного и творческого отношения к будущей деятельности, профессиональной этики, способности предвидеть изменения, которые могут возникнуть в профессиональной деятельности, и умению работать в изменённых, вновь созданных условиях труда.

Цель достигается по мере решения в единстве следующих задач:

– формирование сознательного отношения к выбранной профессии;

– воспитание чести, гордости, любви к профессии, сознательного отношения к профессиональному долгу, понимаемому как личная ответственность и обязанность;

– формирование психологии профессионала;

– формирование профессиональной культуры, этики профессионального общения;

– формирование социальной компетентности и другие задачи, связанные с имиджем профессии и авторитетом транспортной отрасли

# **2 МЕСТО ДИСЦИПЛИНЫ В СТРУКТУРЕ ОПОП**

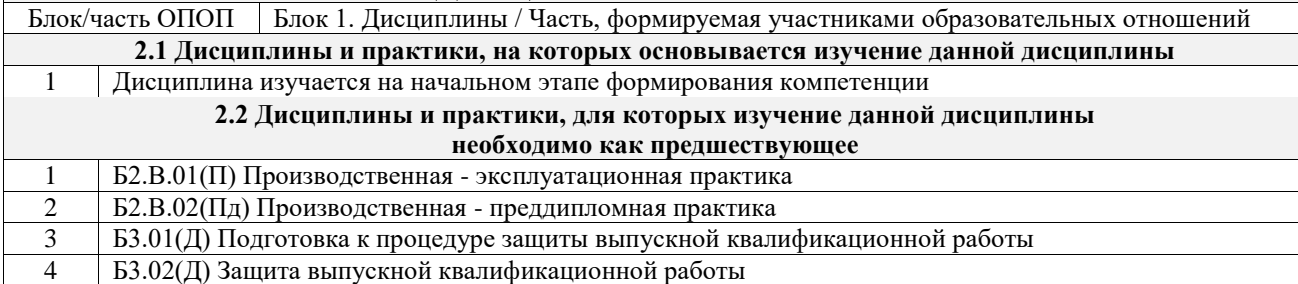

# **3 ПЛАНИРУЕМЫЕ РЕЗУЛЬТАТЫОБУЧЕНИЯ ПО ДИСЦИПЛИНЕ, СООТНЕСЕННЫЕ С ТРЕБОВАНИЯМИ К РЕЗУЛЬТАТАМ ОСВОЕНИЯ ОБРАЗОВАТЕЛЬНОЙ ПРОГРАММЫ**

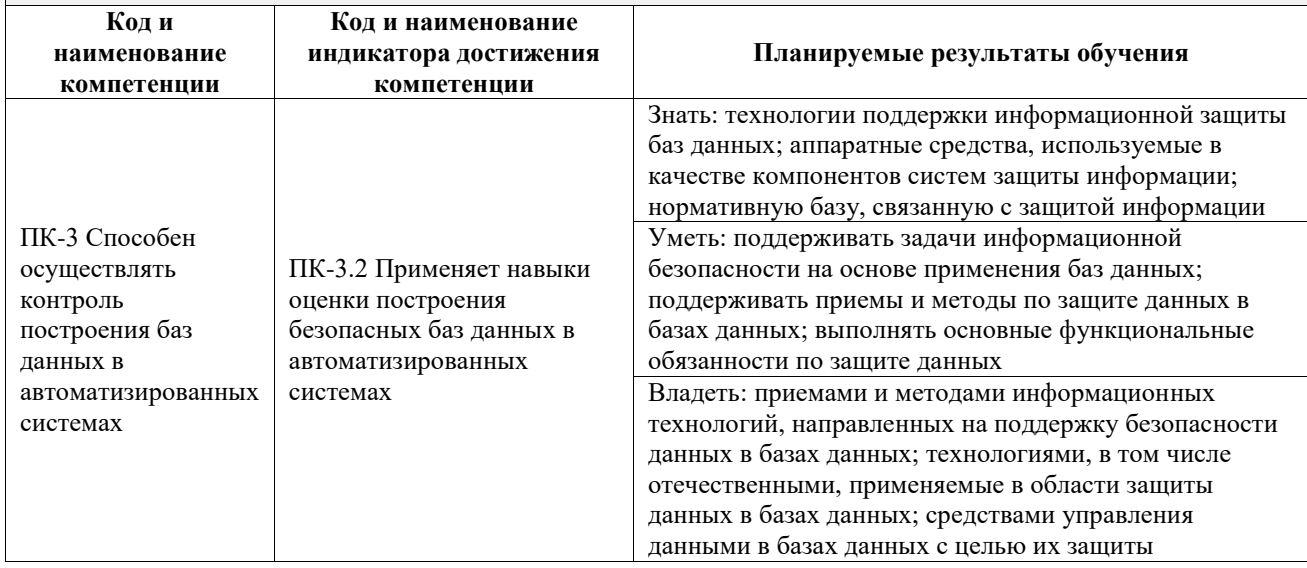

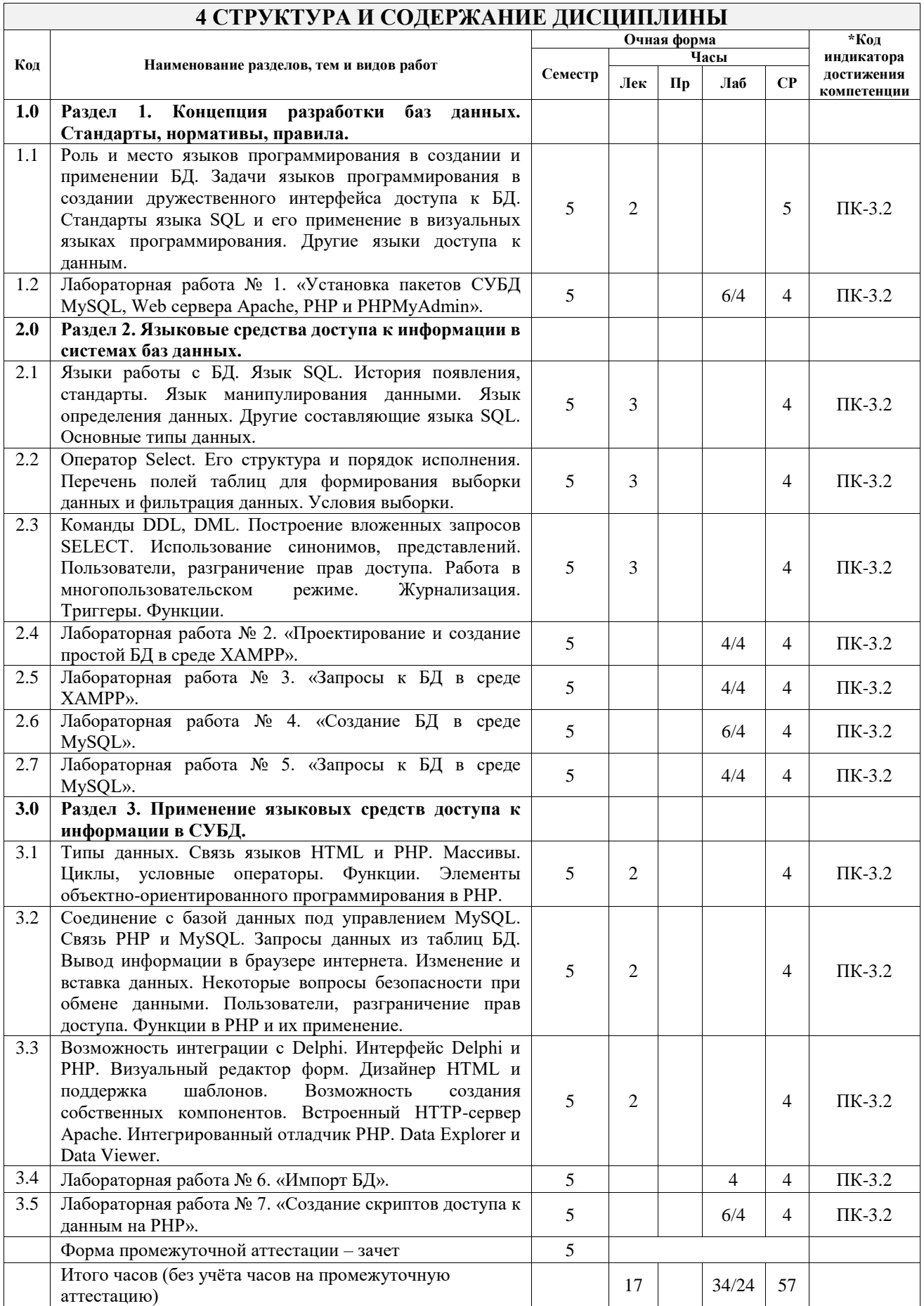

# **5 ФОНД ОЦЕНОЧНЫХ СРЕДСТВ ДЛЯ ПРОВЕДЕНИЯ ТЕКУЩЕГО КОНТРОЛЯ УСПЕВАЕМОСТИ И ПРОМЕЖУТОЧНОЙ АТТЕСТАЦИИ ОБУЧАЮЩИХСЯ ПО ДИСЦИПЛИНЕ**

Фонд оценочных средств для проведения текущего контроля успеваемости и промежуточной аттестации по дисциплине оформлен в виде приложения № 1 к рабочей программе дисциплины и размещен в электронной информационно-образовательной среде Университета, доступной обучающемуся через его личный кабинет

# **6 УЧЕБНО-МЕТОДИЧЕСКОЕ И ИНФОРМАЦИОННОЕ ОБЕСПЕЧЕНИЕ ДИСЦИПЛИНЫ**

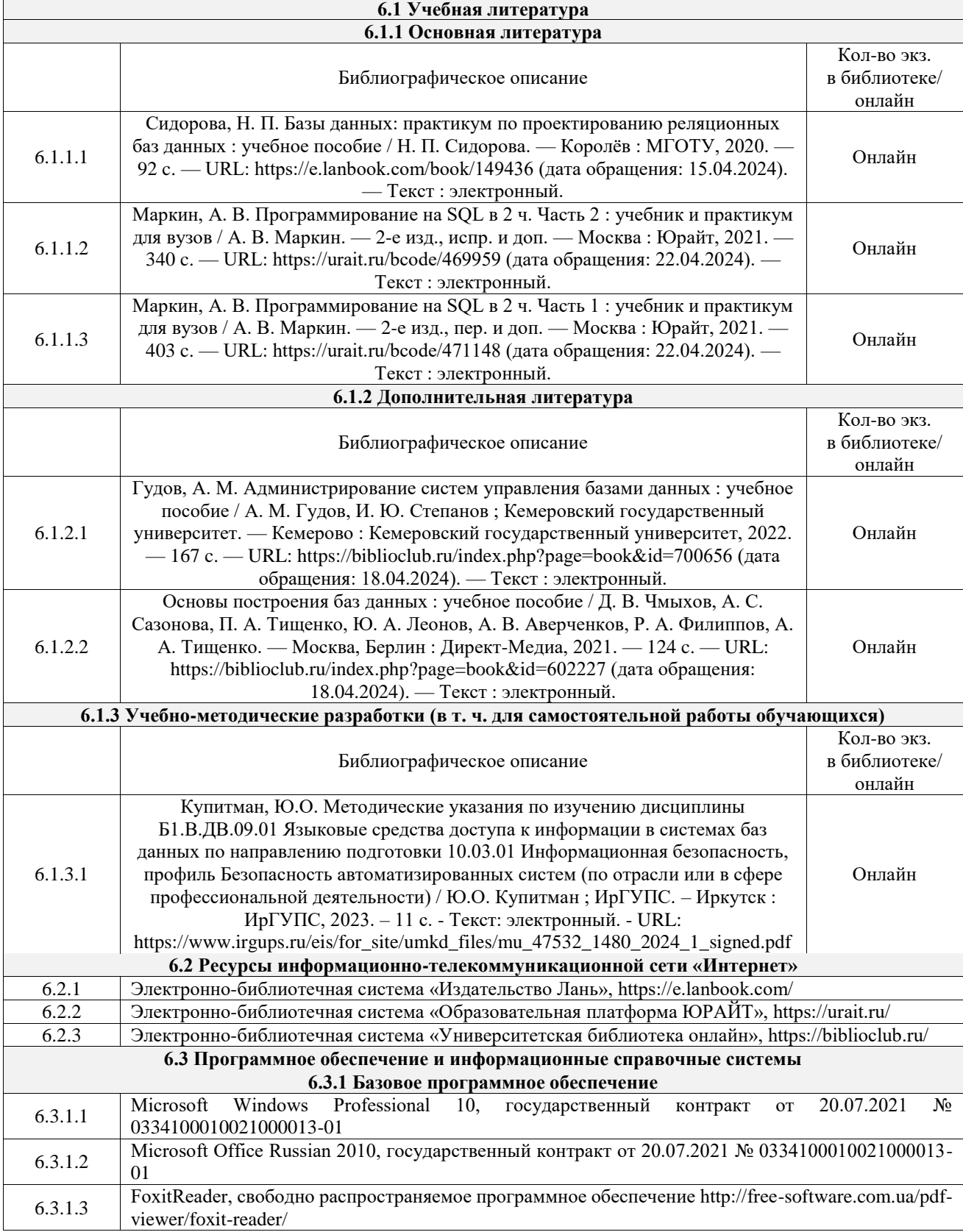

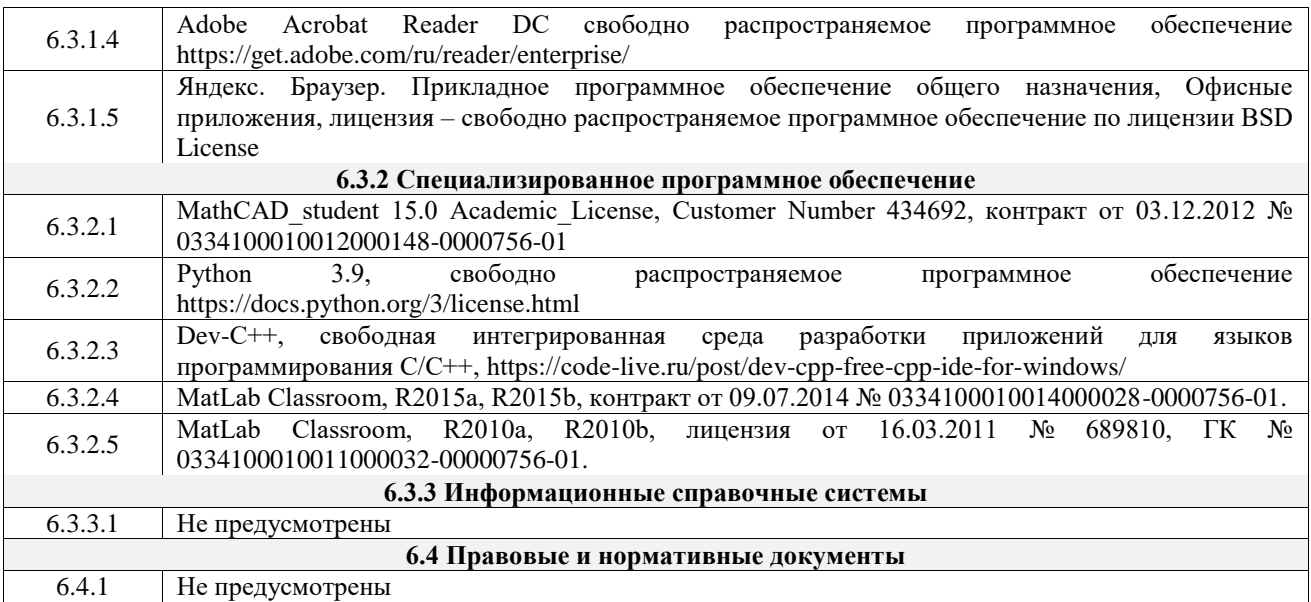

# **7 ОПИСАНИЕ МАТЕРИАЛЬНО-ТЕХНИЧЕСКОЙ БАЗЫ, НЕОБХОДИМОЙ ДЛЯ ОСУЩЕСТВЛЕНИЯ УЧЕБНОГО ПРОЦЕССА ПО ДИСЦИПЛИНЕ**

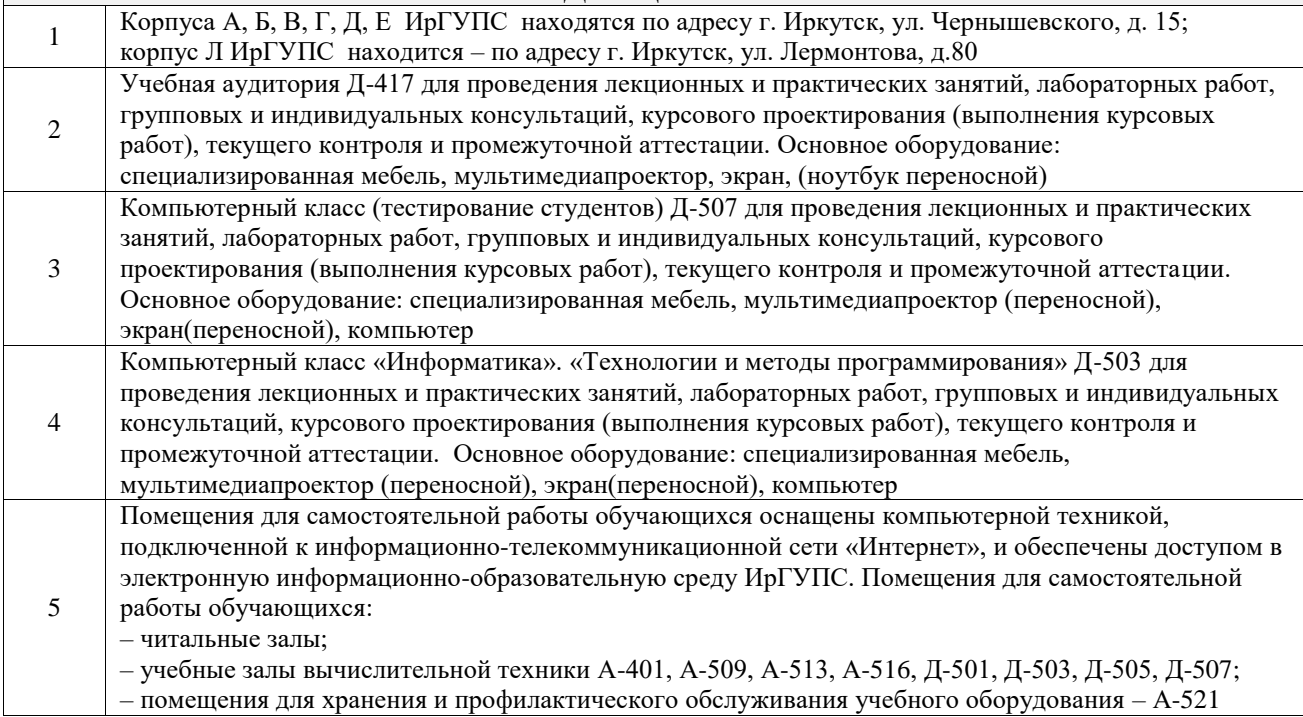

# **8 МЕТОДИЧЕСКИЕ УКАЗАНИЯ ДЛЯ ОБУЧАЮЩИХСЯ ПО ОСВОЕНИЮ ДИСЦИПЛИНЫ**

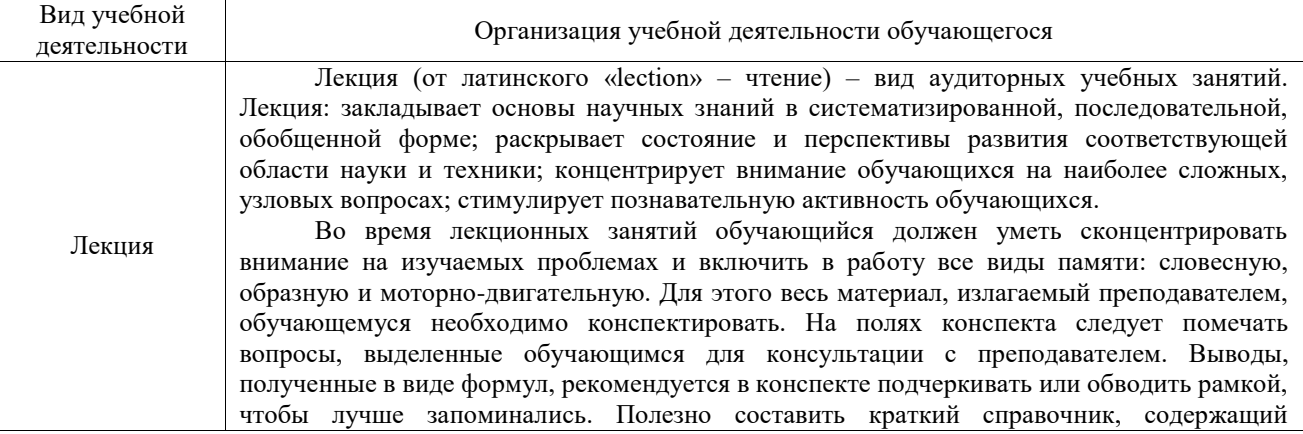

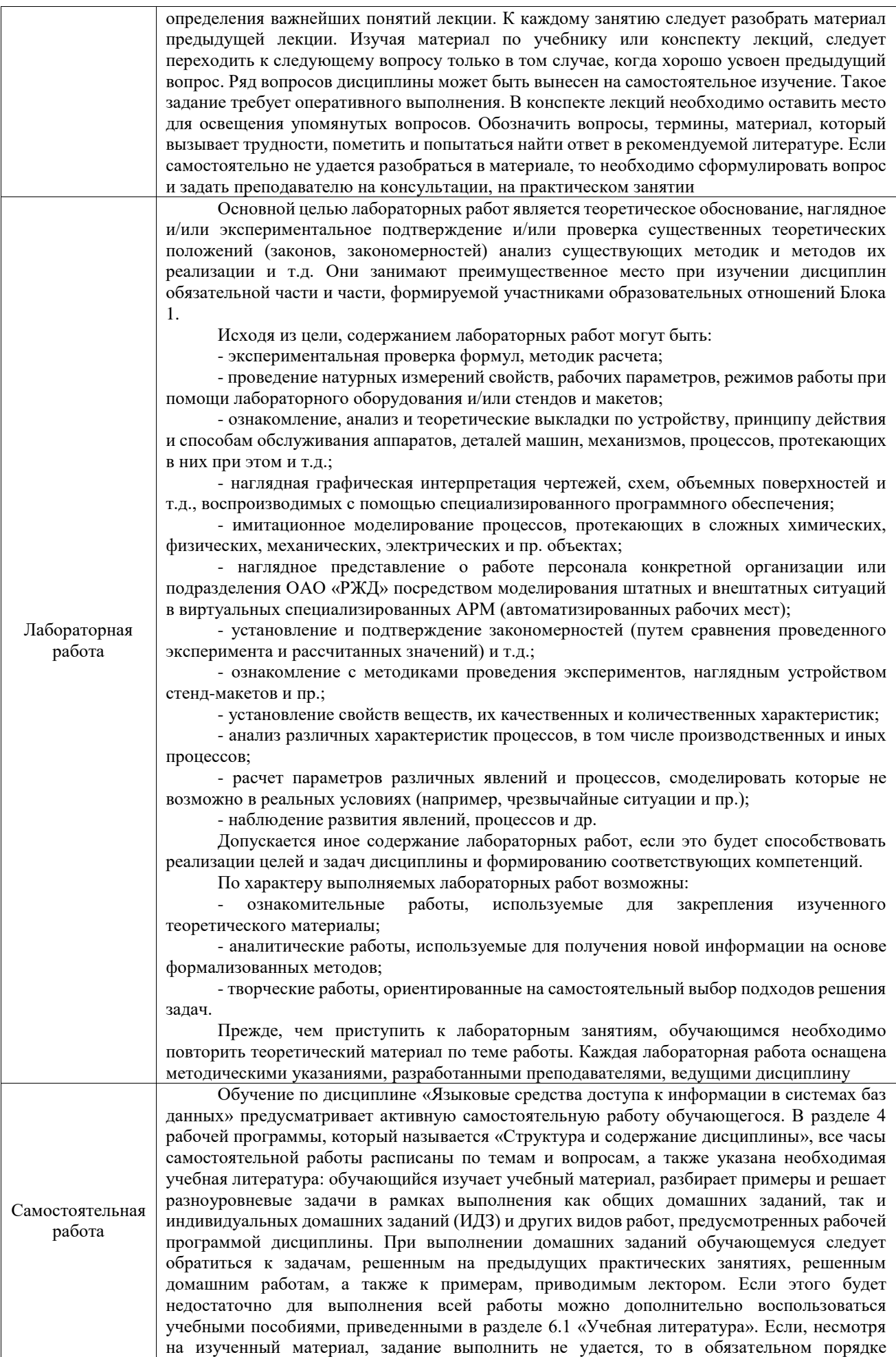

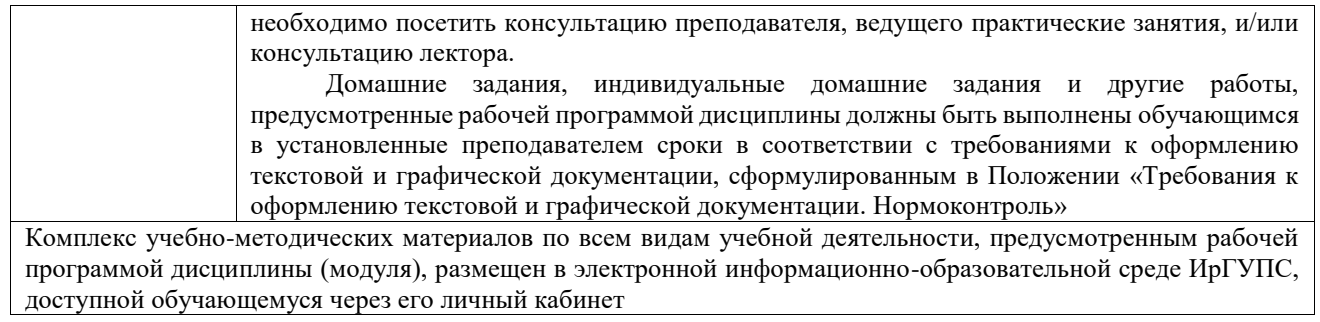

**Приложение № 1 к рабочей программе**

# **ФОНД ОЦЕНОЧНЫХ СРЕДСТВ**

# **для проведения текущего контроля успеваемости и промежуточной аттестации**

Фонд оценочных средств (ФОС) является составной частью нормативнометодического обеспечения системы оценки качества освоения обучающимися образовательной программы.

Фонд оценочных средств предназначен для использования обучающимися, преподавателями, администрацией ИрГУПС, а также сторонними образовательными организациями для оценивания качества освоения образовательной программы и уровня сформированности компетенций у обучающихся.

Задачами ФОС являются:

– оценка достижений обучающихся в процессе изучения дисциплины;

– обеспечение соответствия результатов обучения задачам будущей профессиональной деятельности через совершенствование традиционных и внедрение инновационных методов обучения в образовательный процесс;

– самоподготовка и самоконтроль обучающихся в процессе обучения.

Фонд оценочных средств сформирован на основе ключевых принципов оценивания: валидность, надежность, объективность, эффективность.

Для оценки уровня сформированности компетенций используется трехуровневая система:

– минимальный уровень освоения, обязательный для всех обучающихся по завершению освоения образовательной программы; дает общее представление о виде деятельности, основных закономерностях функционирования объектов профессиональной деятельности, методов и алгоритмов решения практических задач;

– базовый уровень освоения, превышение минимальных характеристик сформированности компетенций; позволяет решать типовые задачи, принимать профессиональные и управленческие решения по известным алгоритмам, правилам и методикам;

– высокий уровень освоения, максимально возможная выраженность характеристик компетенций; предполагает готовность решать практические задачи повышенной сложности, нетиповые задачи, принимать профессиональные и управленческие решения в условиях неполной определенности, при недостаточном документальном, нормативном и методическом обеспечении.

# **2. Перечень компетенций, в формировании которых участвует дисциплина.**

# **Программа контрольно-оценочных мероприятий. Показатели оценивания компетенций, критерии оценки**

Дисциплина «Языковые средства доступа к информации в системах баз данных» участвует в формировании компетенций:

ПК-3. Способен осуществлять контроль построения баз данных в автоматизированных системах **Программа контрольно-оценочных мероприятий очная форма обучения**

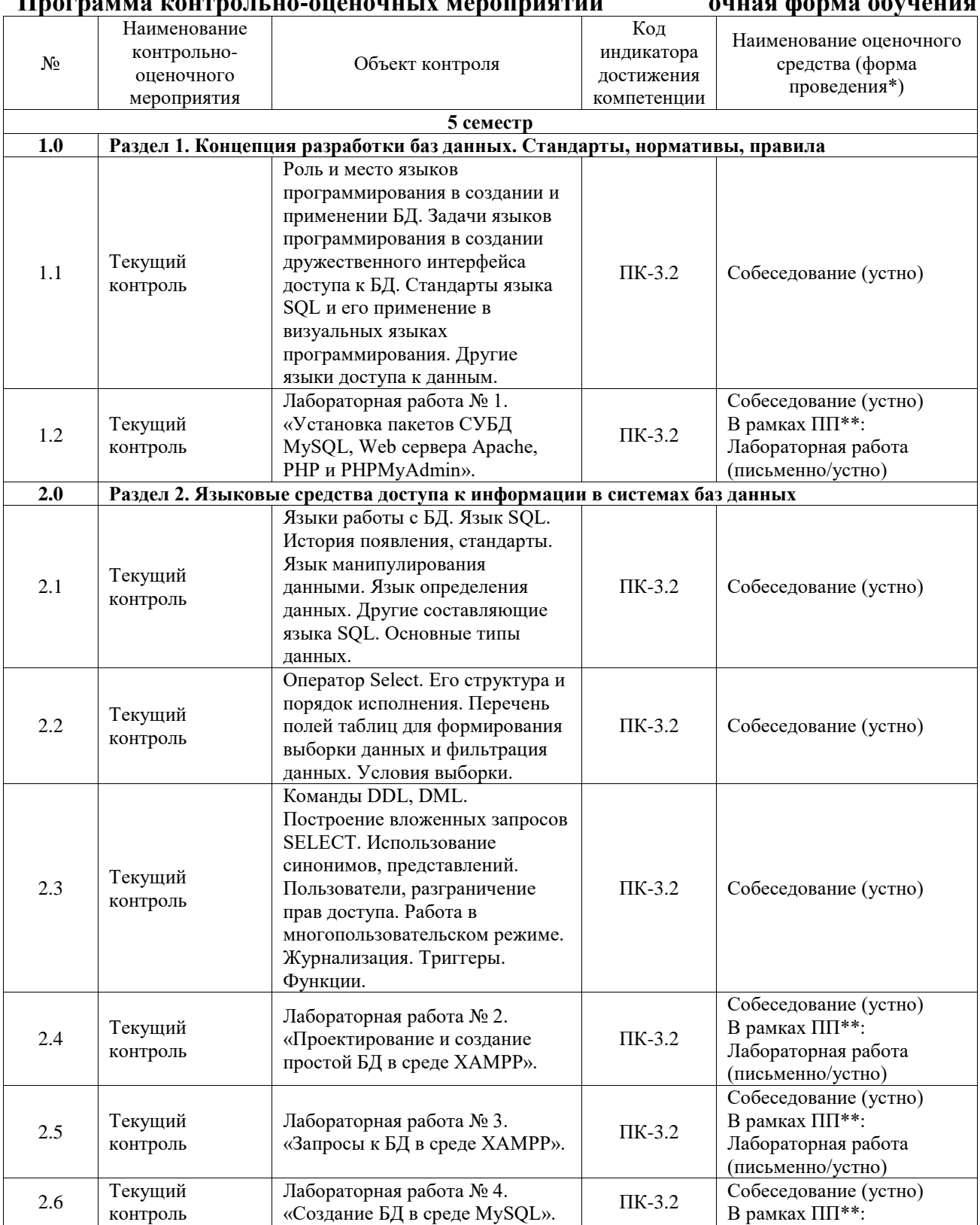

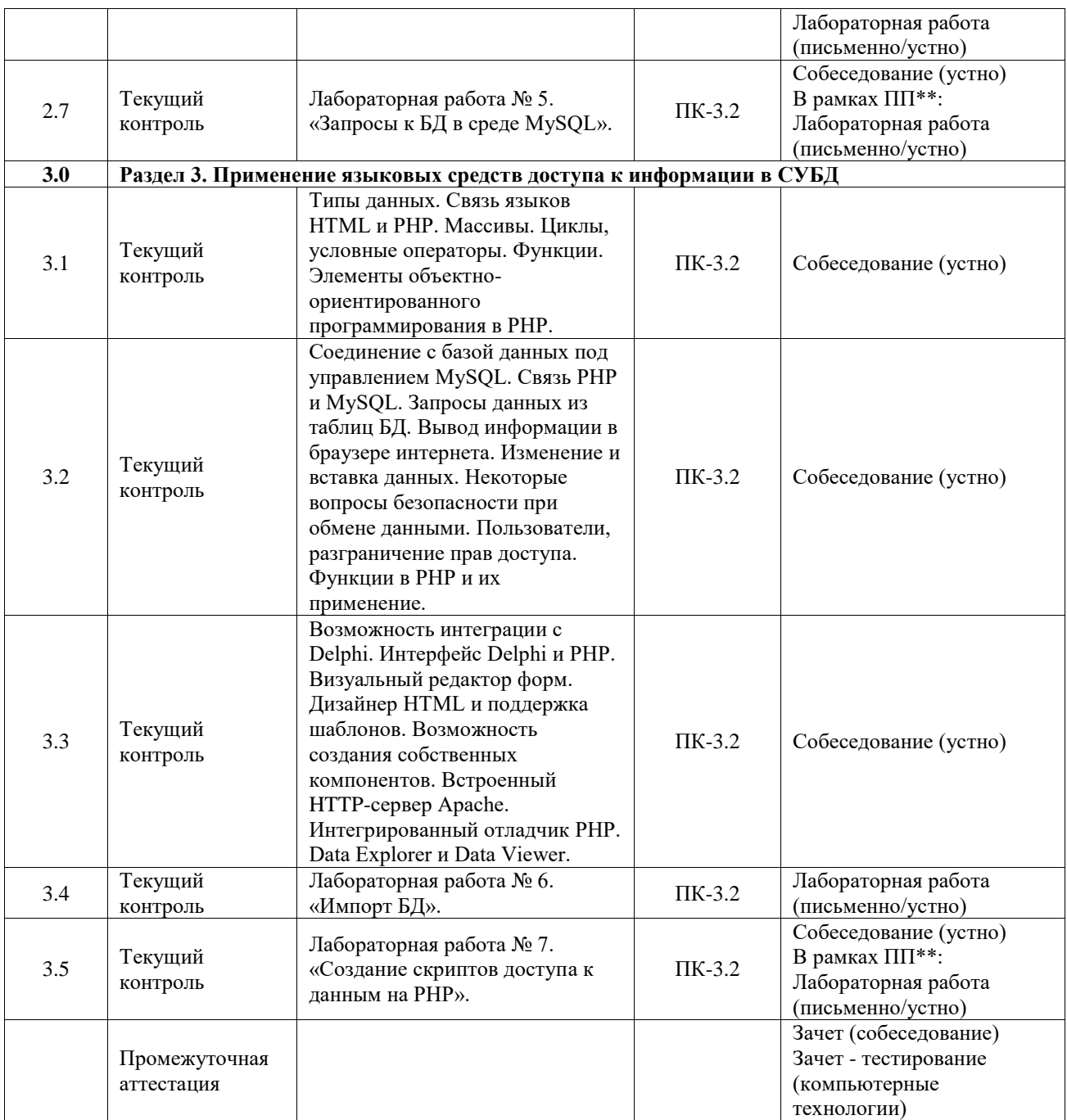

\*Форма проведения контрольно-оценочного мероприятия: устно, письменно, компьютерные технологии.

\*\*ПП – практическая подготовка

## **Описание показателей и критериев оценивания компетенций. Описание шкал оценивания**

Контроль качества освоения дисциплины включает в себя текущий контроль успеваемости и промежуточную аттестацию. Текущий контроль успеваемости и промежуточная аттестация обучающихся проводятся в целях установления соответствия достижений обучающихся поэтапным требованиям образовательной программы к результатам обучения и формирования компетенций.

Текущий контроль успеваемости – основной вид систематической проверки знаний, умений, навыков обучающихся. Задача текущего контроля – оперативное и регулярное управление учебной деятельностью обучающихся на основе обратной связи и корректировки. Результаты оценивания учитываются в виде средней оценки при проведении промежуточной аттестации.

Для оценивания результатов обучения используется четырехбалльная шкала: «отлично», «хорошо», «удовлетворительно», «неудовлетворительно» и двухбалльная шкала: «зачтено», «не зачтено».

Перечень оценочных средств, используемых для оценивания компетенций, а также краткая характеристика этих средств приведены в таблице.

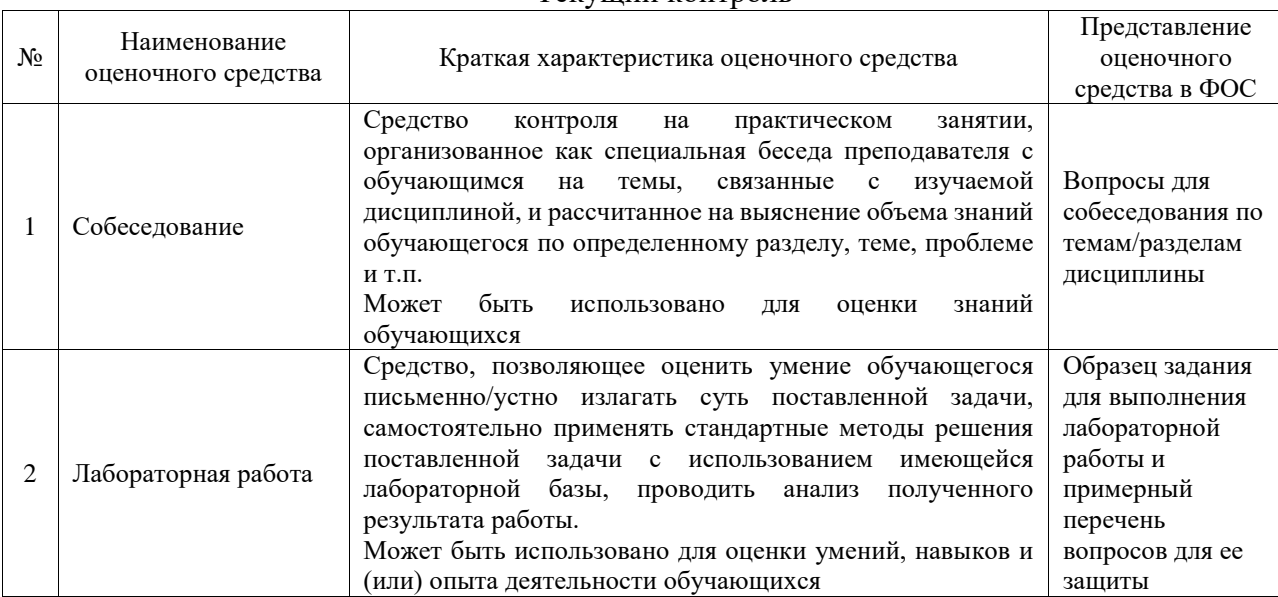

#### Текущий контроль

#### Промежуточная аттестация

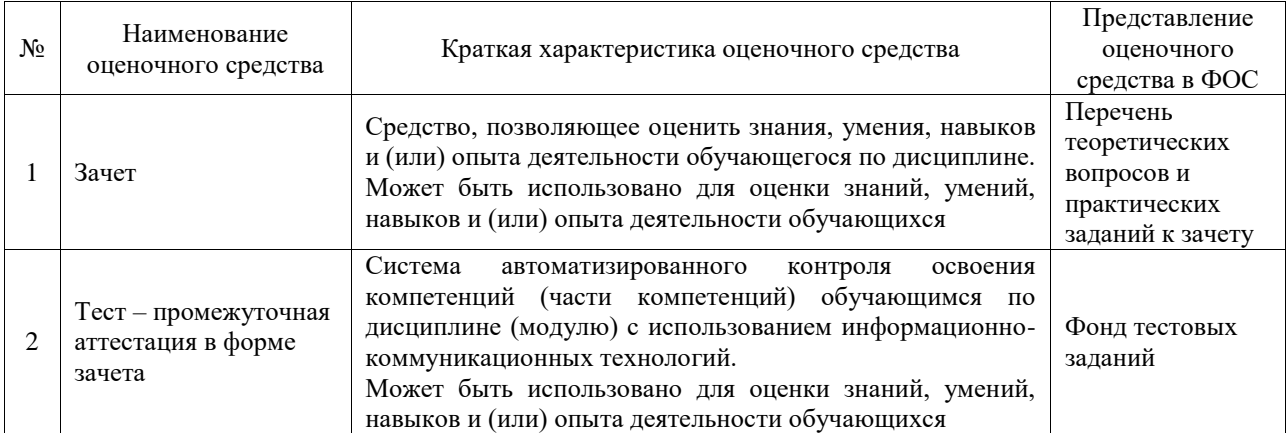

## **Критерии и шкалы оценивания компетенций в результате изучения дисциплины при проведении промежуточной аттестации в форме зачета. Шкала оценивания уровня освоения компетенций**

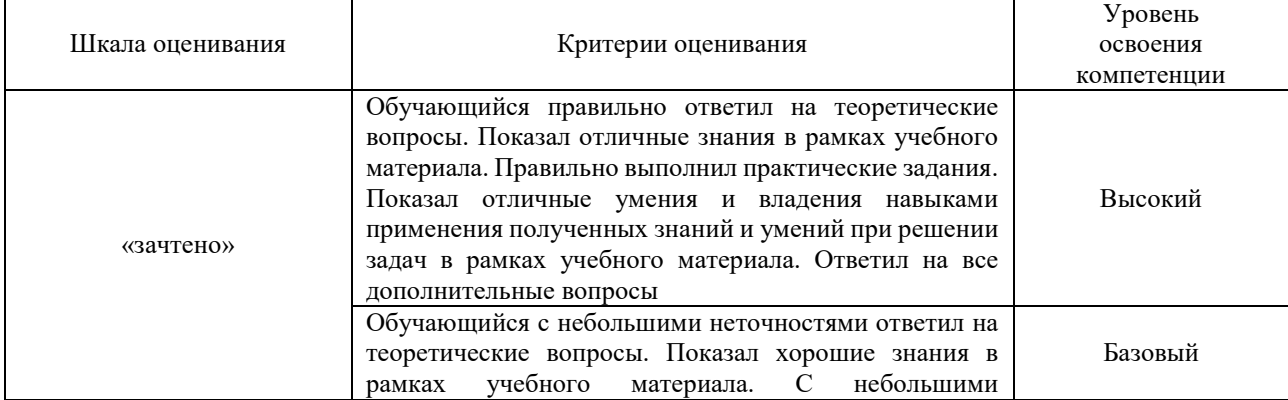

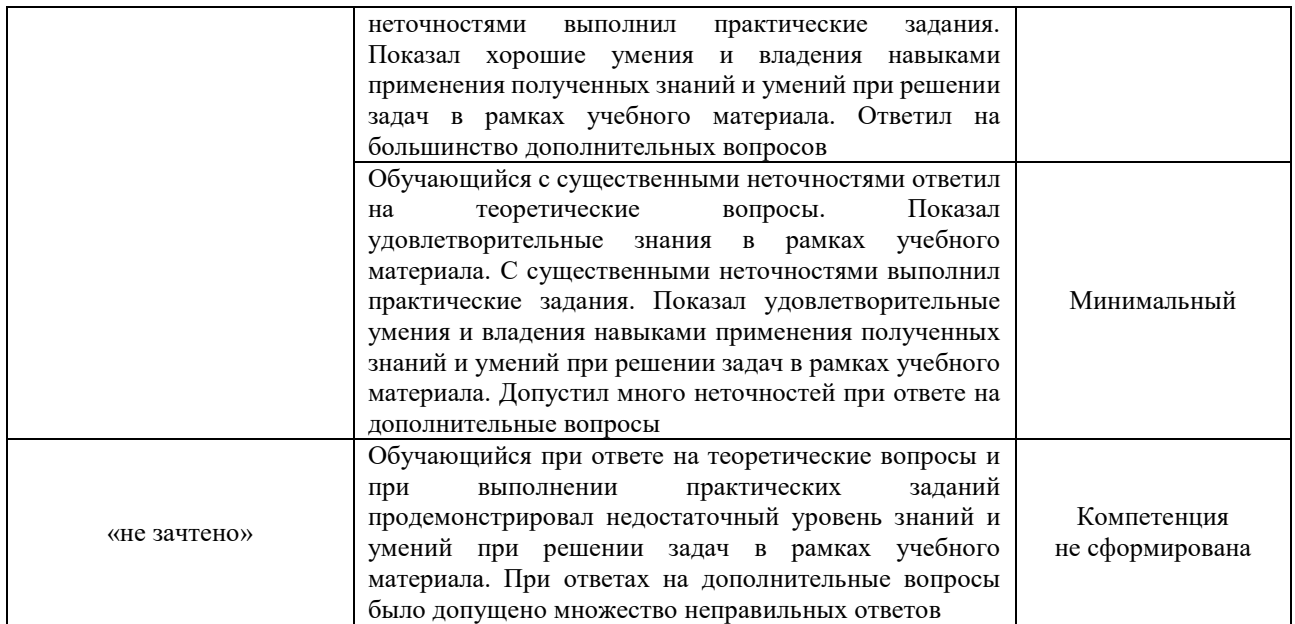

# Тест – промежуточная аттестация в форме зачета

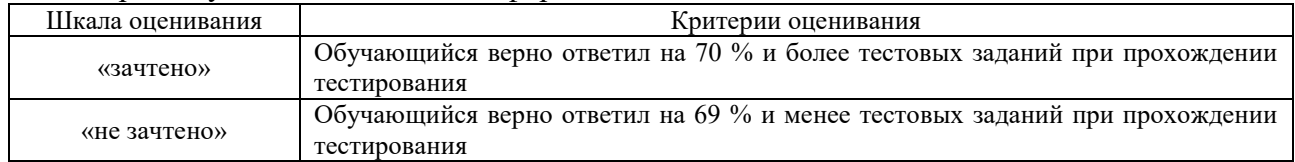

# **Критерии и шкалы оценивания результатов обучения при проведении текущего контроля успеваемости**

# Собеседование

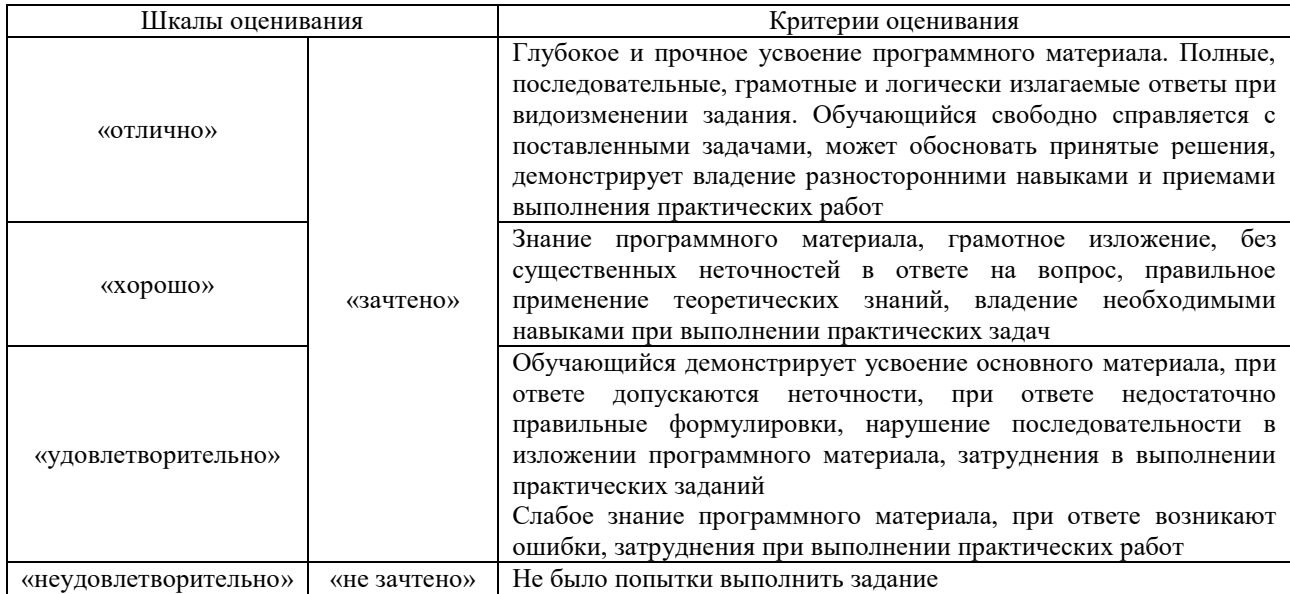

# Лабораторная работа

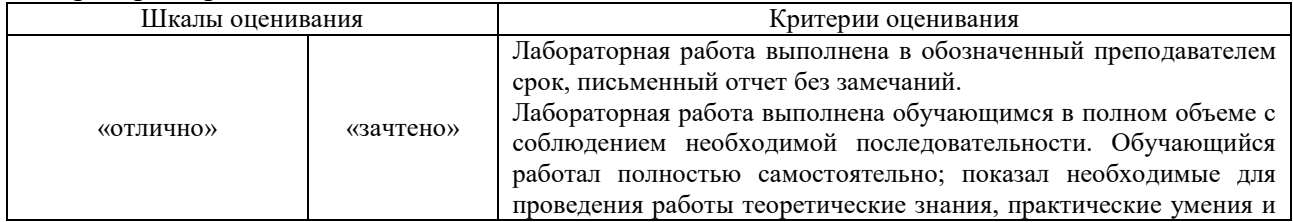

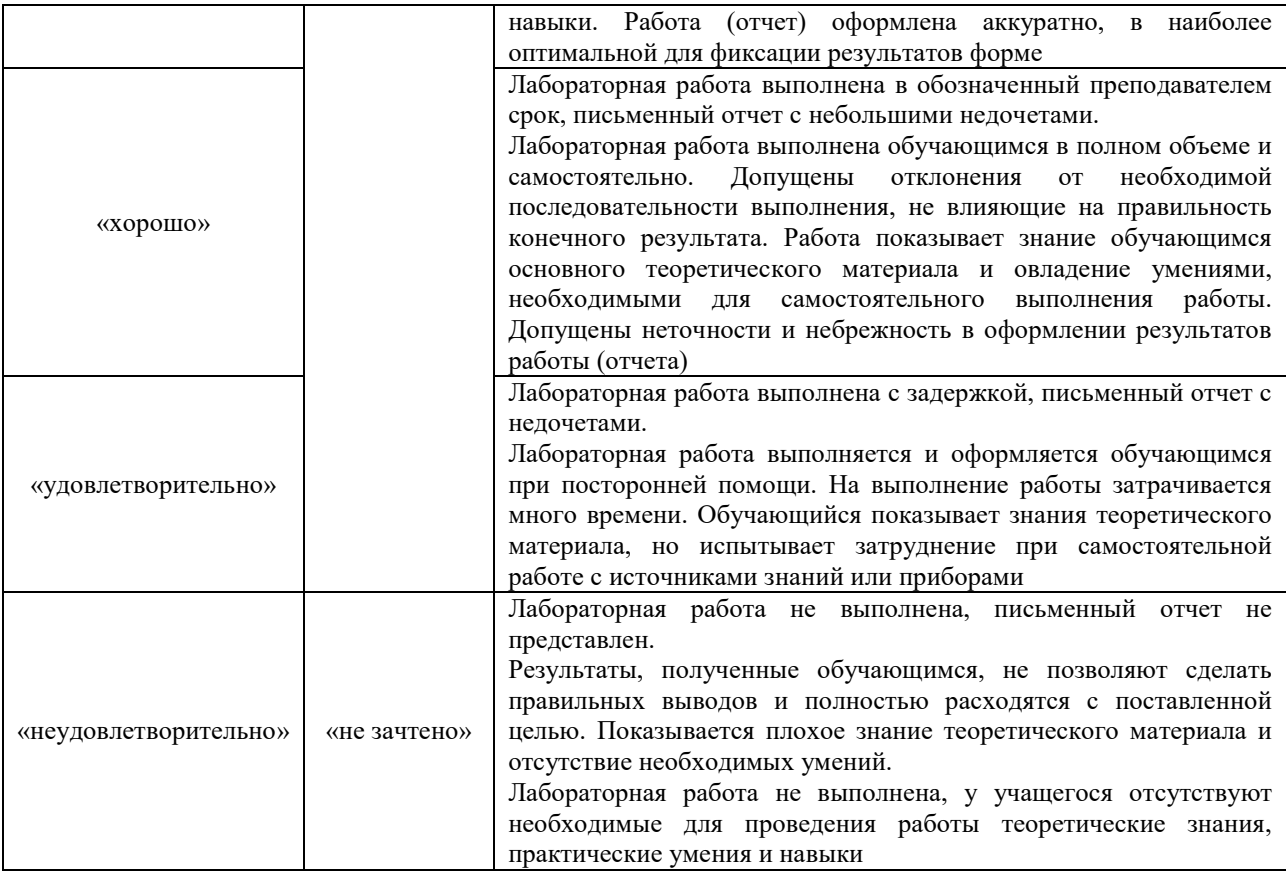

# **3. Типовые контрольные задания или иные материалы, необходимые для оценки знаний, умений, навыков и (или) опыта деятельности**

## **3.1 Типовые контрольные задания для проведения собеседования**

Контрольные варианты заданий выложены в электронной информационнообразовательной среде ИрГУПС, доступной обучающемуся через его личный кабинет.

Ниже приведен образец типовых вариантов заданий для проведения собеседований.

- 1. Дайте определение модели данных.
- 2. Охарактеризуйте сетевую модель данных.
- 3. Охарактеризуйте иерархическую модель данных.
- 4. Охарактеризуйте реляционную модель данных.
- 5. Дайте характеристику перспективным моделям данных (постреляционной модели,

многомерной модели, объектно-ориентированной модели).

- 6. Расскажите об основных понятиях реляционных баз данных.
- 7. Что такое домен?
- 8. Что такое схема отношений?
- 9. Что такое кортеж?
- 10. Опишите свойства отношений.
- 11. В чём заключается целостность сущности и ссылок?
- 12. Охарактеризуйте виды функциональных зависимостей.
- 13. Дайте определение нормальных форм. Приведите примеры.
- 14. Что такое семантические модели данных?
- 15. В чём проявляется ограниченность реляционной модели данных?
- 16. Дайте определения основных понятия ER-модели.
- 17. Назовите нормальные формы ER-диаграмм. Приведите примеры.
- 18. Опишите язык определения данных DDL.
- 19. Опишите язык манипулирования данными DML.
- 20. Назовите наборы операторов.
- 21. Какие особенности использования языков для каждой модели существуют?
- 22. Охарактеризуйте язык SQL.
- 23. Назовите стандарты языка SQL.

### **3.2 Типовые задания для выполнения лабораторной работы и примерный перечень вопросов для ее защиты**

Контрольные варианты заданий выложены в электронной информационнообразовательной среде ИрГУПС, доступной обучающемуся через его личный кабинет.

Ниже приведен образец типовых вариантов заданий для выполнения лабораторных работ и примерный перечень вопросов для их защиты.

Образец заданий для выполнения лабораторных работ и примерный перечень вопросов для их защиты

«Лабораторная работа № 1. «Установка пакетов СУБД MySQL, Web сервера Apache, PHP и PHPMyAdmin».»

Задание:

- 1. Установить СУБД MySQL.
- 2. Установить Web сервер Apache.

Вопросы:

- 1. Что такое СУБД?
- 2. Как установить СУБД MySQL? Какие есть особенности установки?
- 3. Как установить Web сервер Apache? Какие есть особенности установки?
- 4. Как зайти в PHPMyAdmin?

Образец заданий для выполнения лабораторных работ и примерный перечень вопросов для их защиты

«Лабораторная работа № 2. «Проектирование и создание простой БД в среде XAMPP».» Задание: Спроектировать и создать простую БД по выбранной теме в PHPMyAdmin.

Вопросы:

- 1. Какие особенности работы с PHPMyAdmin есть?
- 2. Как создать в PHPMyAdmin таблицу? Как её удалить?
- 3. Как добавить информацию в таблицы?

Образец заданий для выполнения лабораторных работ и примерный перечень вопросов для их защиты

«Лабораторная работа № 3. «Запросы к БД в среде XAMPP».»

Задание: Провести несколько запросов к БД с помощью языка SQL.

Вопросы:

- 1. Что такое язык SQL?
- 2. Расскажите структуру запроса.
- 3. Что делает запрос, начинающийся на SELECT?
- 4. Что делает запрос, начинающийся на ALTER?
- 5. Что делает запрос, начинающийся на DROP?

Образец заданий для выполнения лабораторных работ и примерный перечень вопросов для их защиты

«Лабораторная работа № 4. «Создание БД в среде MySQL».»

Задание: Спроектировать и создать простую БД по выбранной теме в MySQL.

Вопросы:

- 1. Какие особенности работы с MySQL есть?
- 2. Как создать в MySQL таблицу? Как её удалить?
- 3. Как добавить информацию в таблицы?

Образец заданий для выполнения лабораторных работ и примерный перечень вопросов для

# их защиты

«Лабораторная работа № 5. «Запросы к БД в среде MySQL».»

Задание: Провести несколько запросов к БД с помощью языка SQL.

Вопросы:

- 1. Какие особенности для ввода запросов существует у MySQL?
- 2. В чём отличие в создании таблицы в среде XAMPP и в MySQL?
- 3. Дополнительный запрос по теме базы данных.

Образец заданий для выполнения лабораторных работ и примерный перечень вопросов для

#### их защиты «Лабораторная работа № 6. «Импорт БД».»

Задание: Провести импорт и экспорт созданных БД из разных СУБД.

Вопросы:

- 1. Как можно импортировать БД из одной СУБД в другую?
- 2. Как можно экспортировать БД из одной СУБД в другую?
- 3. Какие особенности импорта и экспорта существуют?

Образец заданий для выполнения лабораторных работ и примерный перечень вопросов для их защиты

«Лабораторная работа № 7. «Создание скриптов доступа к данным на PHP».» Задание: Создать несколько скриптов на языке PHP.

Вопросы:

- 1. Как создать скрипт?
- 2. Как подключить его к БД?
- 3. Как изменить уже работающий скрипт?

# **3.3 Типовые контрольные задания для проведения тестирования**

Фонд тестовых заданий по дисциплине содержит тестовые задания, распределенные по разделам и темам, с указанием их количества и типа.

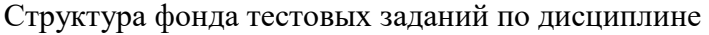

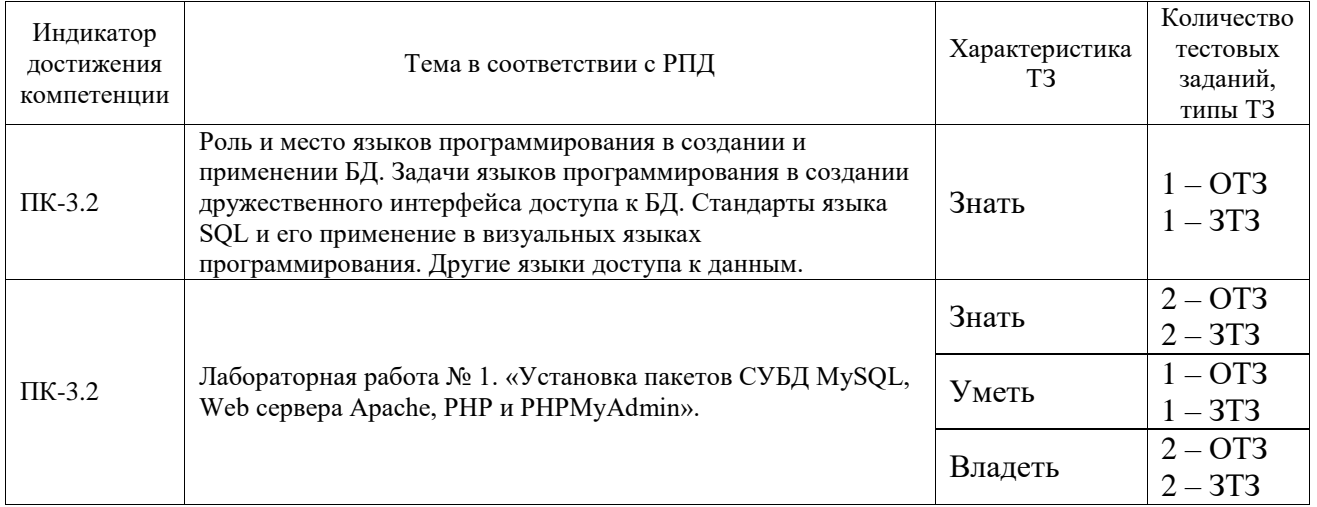

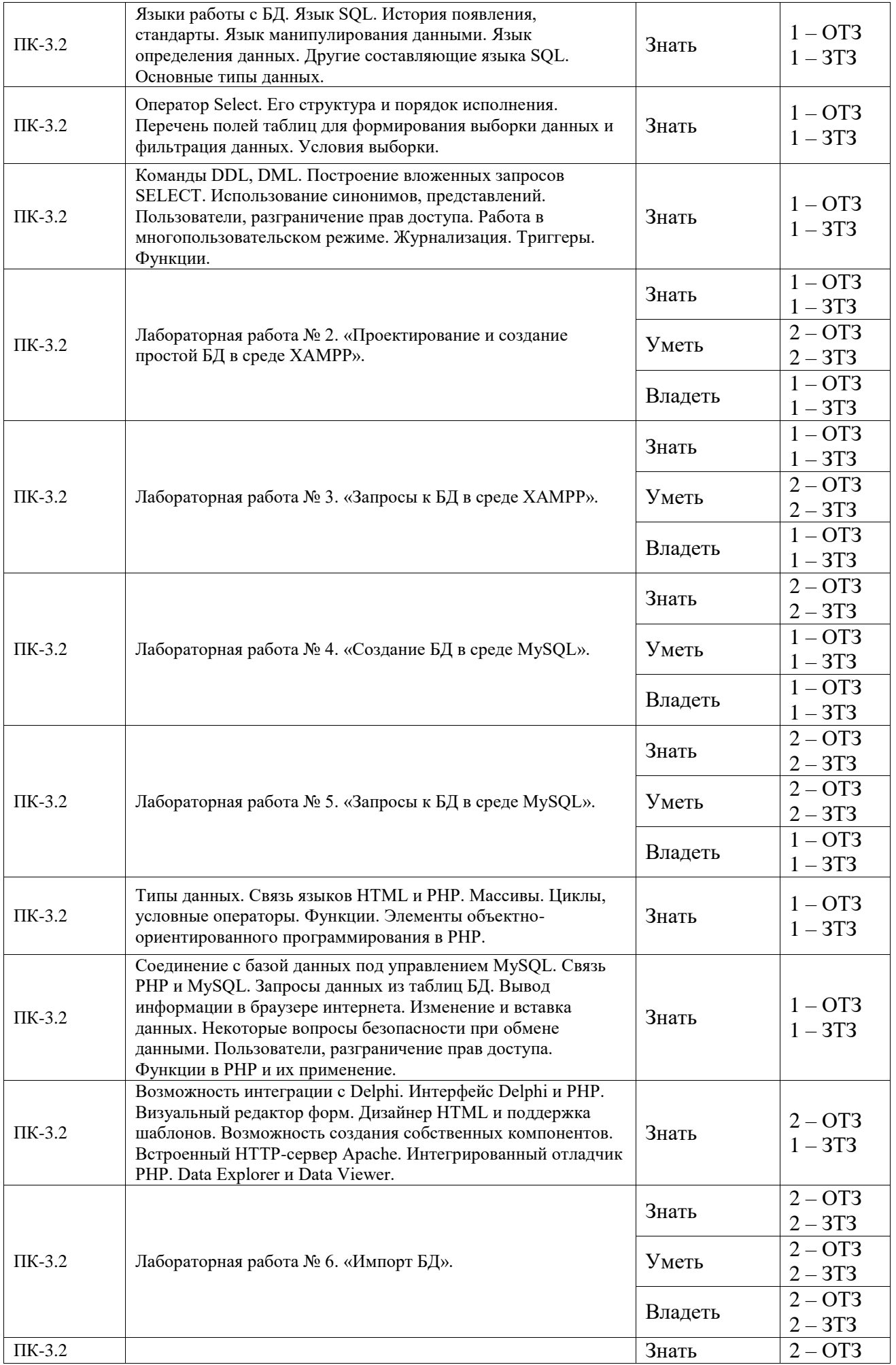

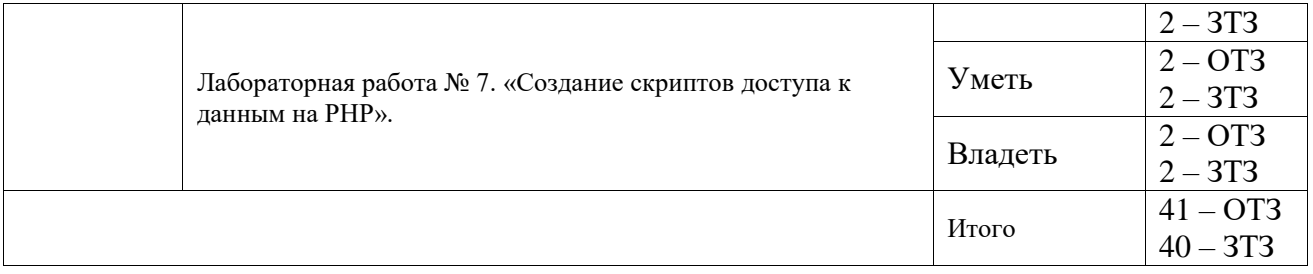

Полный комплект ФТЗ хранится в электронной информационно-образовательной среде ИрГУПС и обучающийся имеет возможность ознакомиться с демонстрационным вариантом ФТЗ.

Ниже приведен образец типового варианта итогового теста, предусмотренного рабочей программой дисциплины.

- 1. База данных это:
- a) комплекс программных и языковых средств, необходимых для добавления, модификации, удаления, поиска и отбора информации
- b) совокупности таблиц, объединенных связями; экранных форм, отчетов, запросов
- c) некоторая часть реально существующей системы, функционирующая как самостоятельная единица
- d) **поименованная совокупность структурированных данных, относящихся к определенной предметной области**
- e) программно-аппаратный комплекс, предназначенный для хранения и обработки информации какой-либо предметной области
- 2. Реляционная модель базы это:
- a) **совокупность таблиц, состоящих из записей и полей; информации об индексах и связях; хранимых процедур**
- b) совокупности таблиц, объединенных связями; экранных форм, отчетов, запросов
- c) некоторая часть реально существующей системы, функционирующая как самостоятельная единица
- d) поименованная совокупность структурированных данных, относящихся к определенной предметной области
- e) набор правил программно-аппаратный комплекс, предназначенный для хранения и обработки информации какой-либо предметной области
- 3. Предметная область это:
- a) совокупность таблиц, состоящих из записей и полей; информации об индексах и связях; хранимых процедур
- b) совокупности таблиц, объединенных связями; экранных форм, отчетов, запросов
- **c) некоторая часть реально существующей системы, функционирующая как самостоятельная единица**
- d) поименованная совокупность структурированных данных, относящихся к определенной предметной области
- e) набор правил, обеспечивающих соответствие ключевых значений в связанных таблицах
- 4. Таблица базы данных это:
- a) **регулярная структура, состоящая из однотипных записей, разбитых на поля**
- b) комплекс программных и языковых средств, необходимых для создания и модификации базы данных
- c) поименованная совокупность структурированных данных, относящихся к определенной предметной области

d) служебная информация, содержащая упорядоченные сведения о ключевых значениях функциональная зависимость между объектами

- 5. Система управления базой данных (СУБД) это:
- a) регулярная структура, состоящая из однотипных записей, разбитых на поля
- **b) комплекс программных и языковых средств, необходимых для создания и модификации базы данных**
- c) поименованная совокупность структурированных данных, относящихся к определенной предметной области
- d) служебная информация, содержащая упорядоченные сведения о ключевых значениях
- e) программно-аппаратный комплекс, предназначенный для хранения и обработки информации какой-либо предметной области
- 6. Связь между таблицами базы данных это:
- a) регулярная структура, состоящая из однотипных записей, разбитых на поля
- b) комплекс программных и языковых средств, необходимых для создания и модификации базы данных
- c) поименованная совокупность структурированных данных, относящихся к определенной предметной области
- d) служебная информация, содержащая упорядоченные сведения о ключевых значениях
- **e) функциональная зависимость между объектами**
- 7. Ключ таблицы базы данных это:
- **a) поле или строковое выражение, образованное из значений нескольких полей, по которому можно определить значения других полей для одной или нескольких записей таблицы**
- b) поле или строковое выражение, образованное из значений нескольких полей, по которому можно однозначно идентифицировать строку в таблице
- c) программный модуль, сохраняемый в базе данных для выполнения определенных операций с информацией базы
- d) поименованная совокупность структурированных данных, относящихся к определенной предметной области
- e) набор правил, обеспечивающих связи между таблицами в базе данных
- 8. Первичный ключ таблицы базы данных это:
- a) поле или строковое выражение, образованное из значений нескольких полей, по которому можно определить значения других полей для одной или нескольких записей таблицы
- **b) поле или строковое выражение, образованное из значений нескольких полей, по которому можно однозначно идентифицировать строку в таблице**
- c) программный модуль, сохраняемый в базе данных для выполнения определенных операций с информацией базы
- d) поименованная совокупность структурированных данных, относящихся к определенной предметной области
- e) набор правил, обеспечивающих связи между таблицами в базе данных
- 9. Хранимая процедура базы данных это:
- a) поле или строковое выражение, образованное из значений нескольких полей, по которому можно определить значения других полей для одной или нескольких записей таблицы
- b) поле или строковое выражение, образованное из значений нескольких полей, по которому можно однозначно идентифицировать строку в таблице
- **c) программный модуль, сохраняемый в базе данных для выполнения определенных операций с информацией базы**
- d) поименованная совокупность структурированных данных, относящихся к определенной предметной области
- e) набор правил, обеспечивающих связи между таблицами в базе данных

10. Триггеры базы данных - это:

- **a) хранимые процедуры, обеспечивающие соблюдение условий ссылочной целостности**
- b) поименованная совокупность таблиц, экранных форм, отчетов, запросов, относящихся к определенной предметной области
- c) некоторая часть реально существующей системы, функционирующая как самостоятельная единица
- d) поименованная совокупность структурированных данных, относящихся к определенной предметной области
- e) набор правил, обеспечивающих соответствие ключевых значений в связанных таблицах
- 11. Индексы базы данных это:
- a) хранимые процедуры, обеспечивающие соблюдение условий ссылочной целостности
- b) поименованная совокупность таблиц, экранных форм, отчетов, запросов, относящихся к определенной предметной области
- c) некоторая часть реально существующей системы, функционирующая как самостоятельная единица
- d) поименованная совокупность структурированных данных, относящихся к определенной предметной области
- **e) служебная информация, содержащая упорядоченные сведения о ключевых значениях**
- 12. Транзакция это:
- a) хранимые процедуры, обеспечивающие соблюдение условий ссылочной целостности
- b) поименованная совокупность таблиц, экранных форм, отчетов, запросов, относящихся к определенной предметной области
- c) создание копий базы данных (реплик), которые могут обмениваться обновляемыми данными или реплицированными формами, отчетами или другими объектами в результате выполнения процесса синхронизации
- d) поименованная совокупность структурированных данных, относящихся к определенной предметной области
- **e) изменение информации в базе в результате выполнения одной операции или их последовательности, которое должно быть выполнено полностью или не выполнено вообще**
- 13. ERP-система это:
- a) комплекс программных и языковых средств, необходимых для создания и модификации информации базы данных, добавления, модификации, удаления, поиска и отбора информации
- b) поименованная совокупность таблиц, экранных форм, отчетов, запросов, относящихся к определенной предметной области
- c) некоторая часть реально существующей системы, функционирующая как самостоятельная единица
- **d) комплексная интегрированная информационная система управления предприятиями**
- e) программно-аппаратный комплекс, предназначенный для хранения и обработки информации какой-либо предметной области
- 14. Концептуальная модель предметной области
- **a) отображает информационные объекты и их свойства без указания способов физического хранения информации**
- b) отражает все свойства (атрибуты) информационных объектов базы и связи между ними с учетом способа их хранения – используемой СУБД
- c) база данных, соответствующая определенной логической модели
- d) некоторая часть реально существующей системы, функционирующая как самостоятельная единица
- 15. Физическая модель предметной области
- a) отображает информационные объекты и их свойства без указания способов физического хранения информации
- b) **отражает все свойства информационных объектов и связи между ними с учетом способа их хранения**
- c) база данных, соответствующая определенной логической модели
- d) некоторая часть реально существующей системы, функционирующая как самостоятельная единица
- 16. Информационная система это:
- a) комплекс программных и языковых средств, необходимых для создания и модификации информации базы данных, добавления, модификации, удаления, поиска и отбора информации
- b) поименованная совокупность таблиц, экранных форм, отчетов, запросов, относящихся к определенной предметной области
- c) некоторая часть реально существующей системы, функционирующая как самостоятельная единица
- d) поименованная совокупность структурированных данных, относящихся к определенной предметной области
- **e) программно-аппаратный комплекс, предназначенный для хранения и обработки информации какой-либо предметной области**
- 17. Последовательность этапов разработки информационной системы:
- **a) анализ системы - проектирование - реализация проекта - внедрение сопровождение**
- b) проектирование анализ системы реализация проекта внедрение сопровождение
- c) реализация проекта проектирование анализ системы внедрение сопровождение
- d) сопровождение проектирование реализация проекта внедрение анализ системы
- e) внедрение сопровождение анализ системы проектирование реализация проекта
- 18. CASE-средства позволяют решать задачи:
- **a) разработка концептуальной модели, разработка физической модели, генерация программного кода для создания базы данных**
- b) разработка концептуальной модели, разработка физической модели, генерация программного кода для создания базы данных, создание базы данных
- c) разработка концептуальной модели, разработка физической модели, генерация программного кода для создания базы данных, создание базы данных, разработка клиентских приложений

## **3.4 Перечень теоретических вопросов к зачету**

#### (для оценки знаний)

1. Роль и место языков программирования в создании и применении БД;

2. Задачи языков программирования в создании дружественного интерфейса доступа к

## БД;

- 3. Стандарты языка SQL и его применение в визуальных языках программирования;
- 4. Другие языки доступа к данным;
- 5. Язык SQL История появления, стандарты;
- 6. Язык манипулирования данными;
- 7. Язык определения данных;
- 8. Другие составляющие языка SQL;
- 9. Основные типы данных;
- 10. Оператор Select выборки данных;
- 11. Структура оператора Select и порядок исполнения;
- 12. Перечень полей таблиц для формирования выборки данных и фильтрация данных;
- 13. Сортировка данных;
- 14. Группировка данных и группировка с условием;
- 15. Декартово произведение;
- 16. Объединение таблиц;
- 17. Соединения таблиц;
- 18. Операции разности и пересечения таблиц;
- 19. Операция деления таблиц;
- 20. Применение агрегатных функций;
- 21. Применение языка SQL в среде XAMPP;
- 22. Создание дампа БД и восстановление БД из дампа;
- 23. Создание таблиц в MySQL;
- 24. Возможности WorkBench из среды MySQL;
- 25. Создание схемы БД в среде WorkBench;
- 26. Условия выборки. Фильтрация текстовых данных;
- 27. Команды DDL, DML, их основные возможности;

28. Построение вложенных запросов SELECT. Использование синонимов, представлений;

29. Пользователи, разграничение прав доступа. Работа в многопользовательском режиме;

- 30. Основные типы данных (вне зависимости от диалекта SQL);
- 31. Изменение данных;
- 32. Вставка данных;
- 33. Некоторые вопросы безопасности при обмене данными;
- 34. Пользователи, разграничение прав доступа.

#### **3.5 Перечень типовых простых практических заданий к зачету** (для оценки умений)

Предлагаются к разработке темы индивидуальных заданий. Выполняются самостоятельно в домашних условиях или в часы самостоятельной работы в лабораториях. Каждый из студентов выбирает одну из тем предметной области. Целью является получения навыков по проектированию информационной системы, в основе которой находится база данных.

Вариант выбирается студентом из списка и согласовывается с преподавателем, проводящим лабораторные занятия.

Предложенные темы реализуются в виде баз данных под управлением различных СУБД, изучаемых в процессе учебы. При выполнении одной из работ студентом изучается предложенная предметная область, формируются требования к структуре реляционной БД, формируются, если необходимо, индексы для таблиц БД.

# **Все объекты базы данных создаются с помощью языковых конструкций. Выборки, вставки, изменения данных с помощью языковых конструкций.**

Также к зачету предоставляются инфологическая, логическая модели баз данных, проведена нормализация вплоть до третьей нормальной формы (НФ).

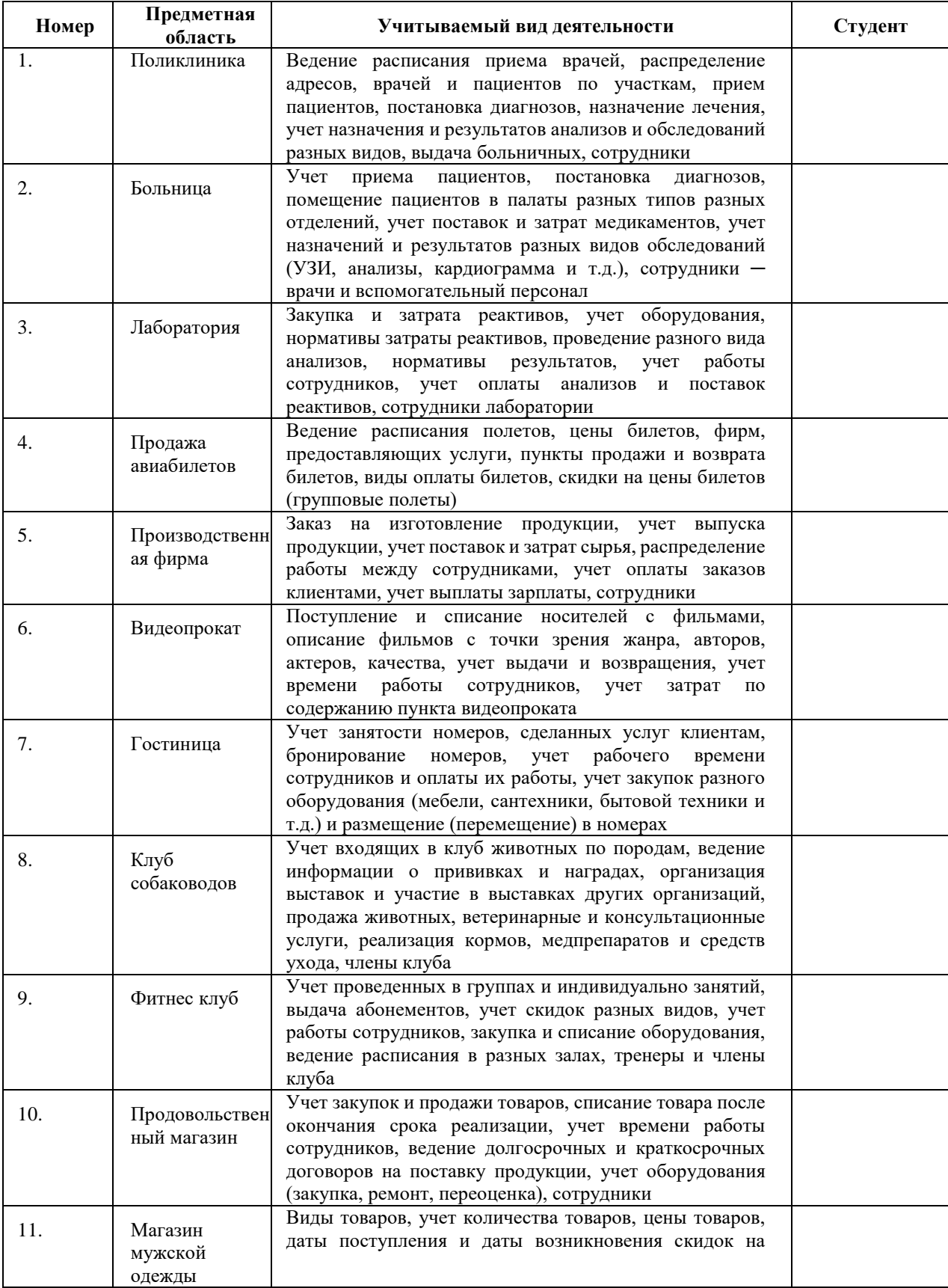

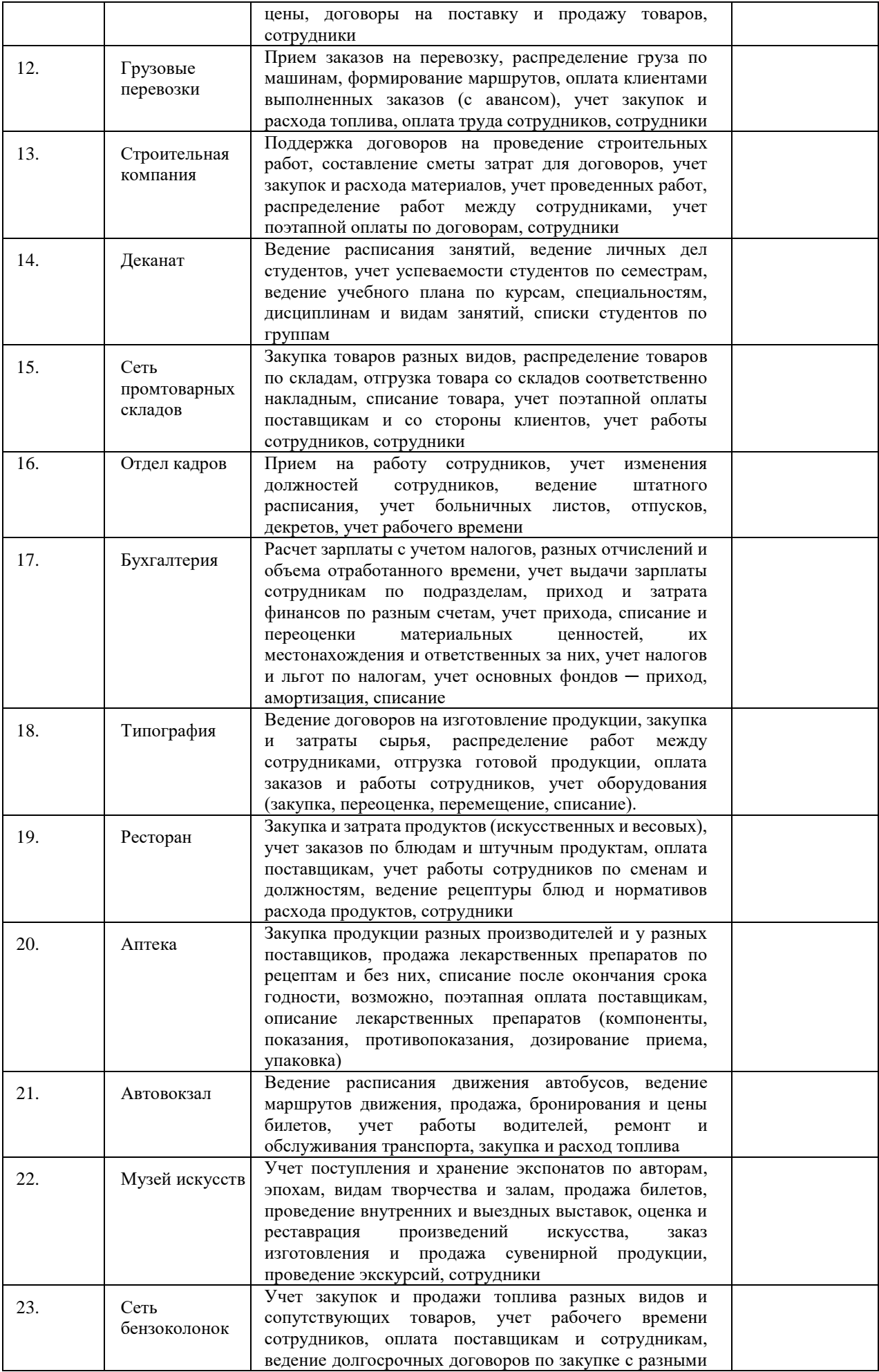

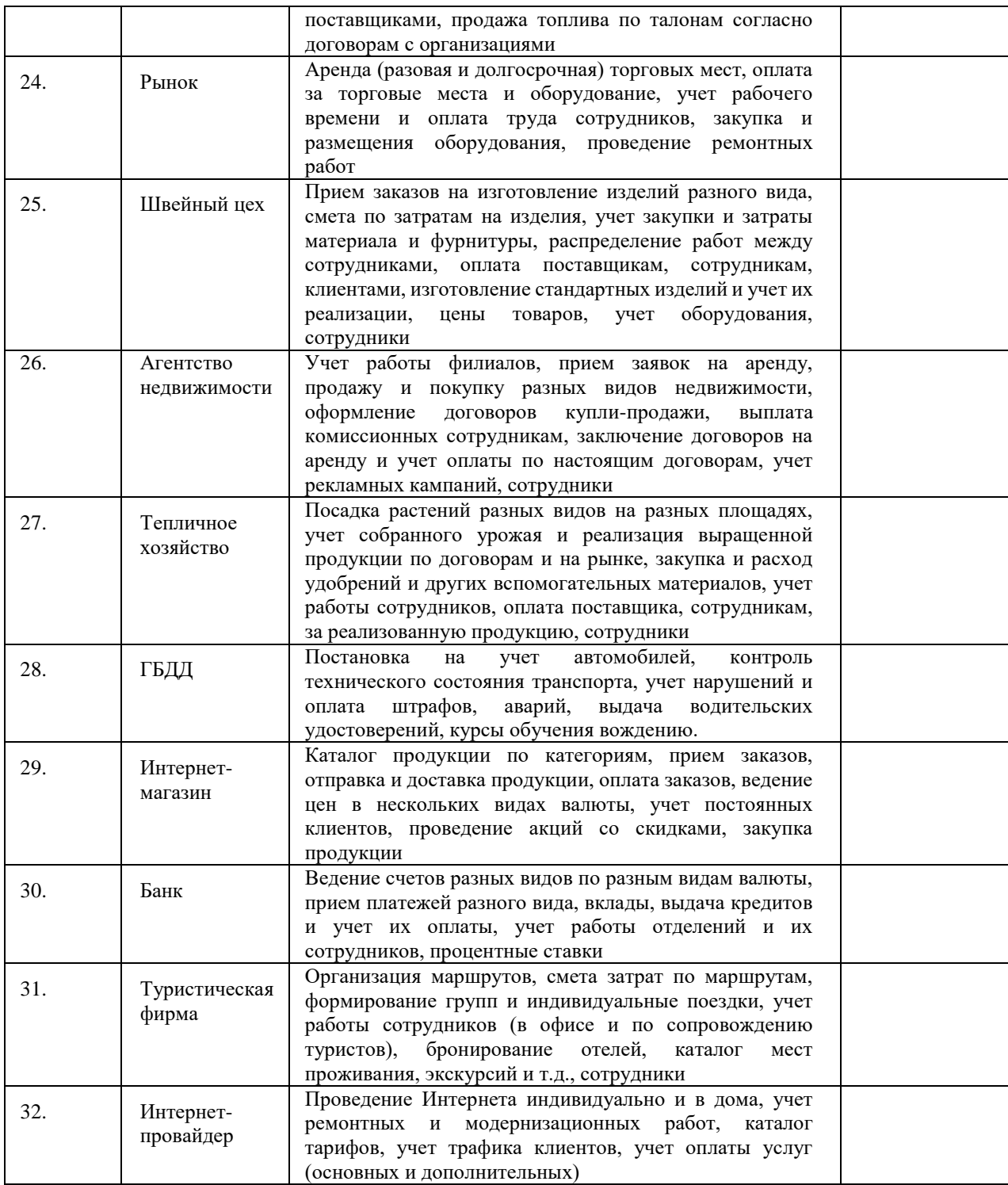

# **4. Методические материалы, определяющие процедуру оценивания знаний, умений, навыков и (или) опыта деятельности**

В таблице приведены описания процедур проведения контрольно-оценочных мероприятий и процедур оценивания результатов обучения с помощью оценочных средств в соответствии с рабочей программой дисциплины.

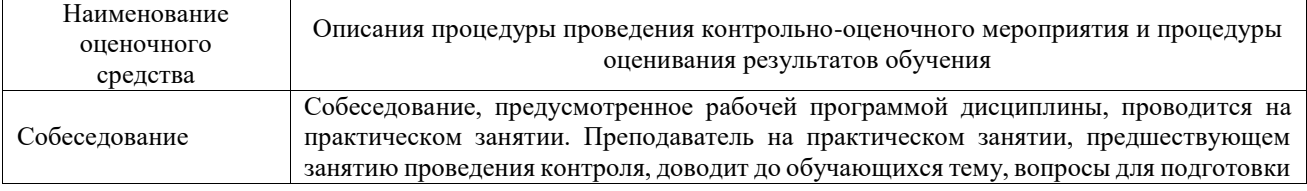

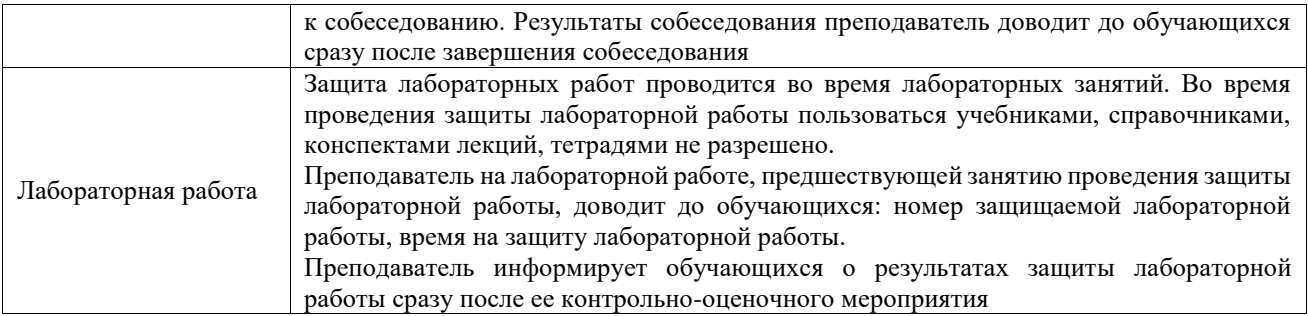

Для организации и проведения промежуточной аттестации составляются типовые контрольные задания или иные материалы, необходимые для оценки знаний, умений, навыков и (или) опыта деятельности, характеризующих этапы формирования компетенций в процессе освоения образовательной программы.

Перечень теоретических вопросов и типовые практические задания разного уровня сложности для проведения промежуточной аттестации обучающиеся получают в начале семестра через электронную информационно-образовательную среду ИрГУПС (личный кабинет обучающегося).

# **Описание процедур проведения промежуточной аттестации в форме зачета и оценивания результатов обучения**

При проведении промежуточной аттестации в форме зачета преподаватель может воспользоваться результатами текущего контроля успеваемости в течение семестра. С целью использования результатов текущего контроля успеваемости, преподаватель подсчитывает среднюю оценку уровня сформированности компетенций обучающегося (сумма оценок, полученных обучающимся, делится на число оценок).

#### **Шкала и критерии оценивания уровня сформированности компетенций в результате изучения дисциплины при проведении промежуточной аттестации в форме зачета по результатам текущего контроля (без дополнительного аттестационного испытания)**

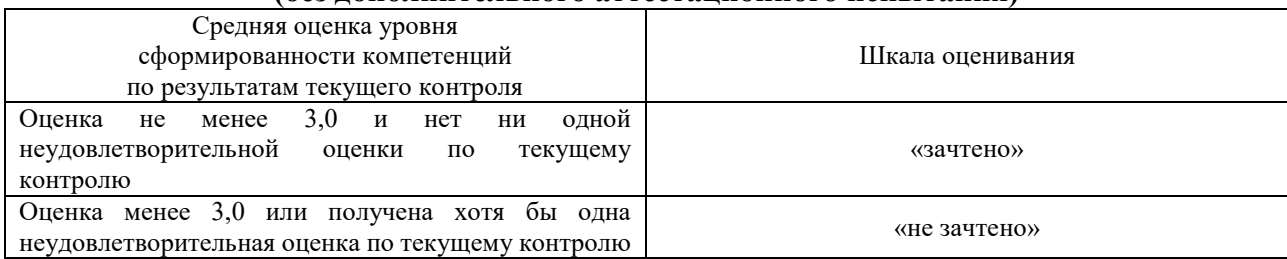

Если оценка уровня сформированности компетенций обучающегося не соответствует критериям получения зачета без дополнительного аттестационного испытания, то промежуточная аттестация проводится в форме собеседования по перечню теоретических вопросов и типовых практических задач или в форме компьютерного тестирования.

Промежуточная аттестация в форме зачета с проведением аттестационного испытания проходит на последнем занятии по дисциплине.

При проведении промежуточной аттестации в форме компьютерного тестирования вариант тестового задания формируется из фонда тестовых заданий по дисциплине случайным образом, но с условием: 50 % заданий должны быть заданиями открытого типа и 50 % заданий – закрытого типа.